# Федеральное государственное образовательное бюджетное учреждение высшего образования «Финансовый университет при Правительстве Российской Федерации» (Финансовый университет) Колледж информатики и программирования

МЕТОДИЧЕСКИЕ УКАЗАНИЯ

#### по выполнению и оформлению курсового проекта

по профессиональному модулю ПМ.08. Технология проектирования и разработки интерфейсов пользователя

специальности 09.02.07 Информационные системы и программирование

Рассмотрены

предметной (цикловой) комиссией

программирования в компьютерных системах

 $\frac{44}{\pi}$  МОЛбря 2022-

Председатель предметной (цикловой) комиссии:

HALL-T. T. AKCEHOBa  $\sqrt{O.\Gamma}$ . Пташкин/ Преподаватель

Москва 2022

# СОДЕРЖАНИЕ

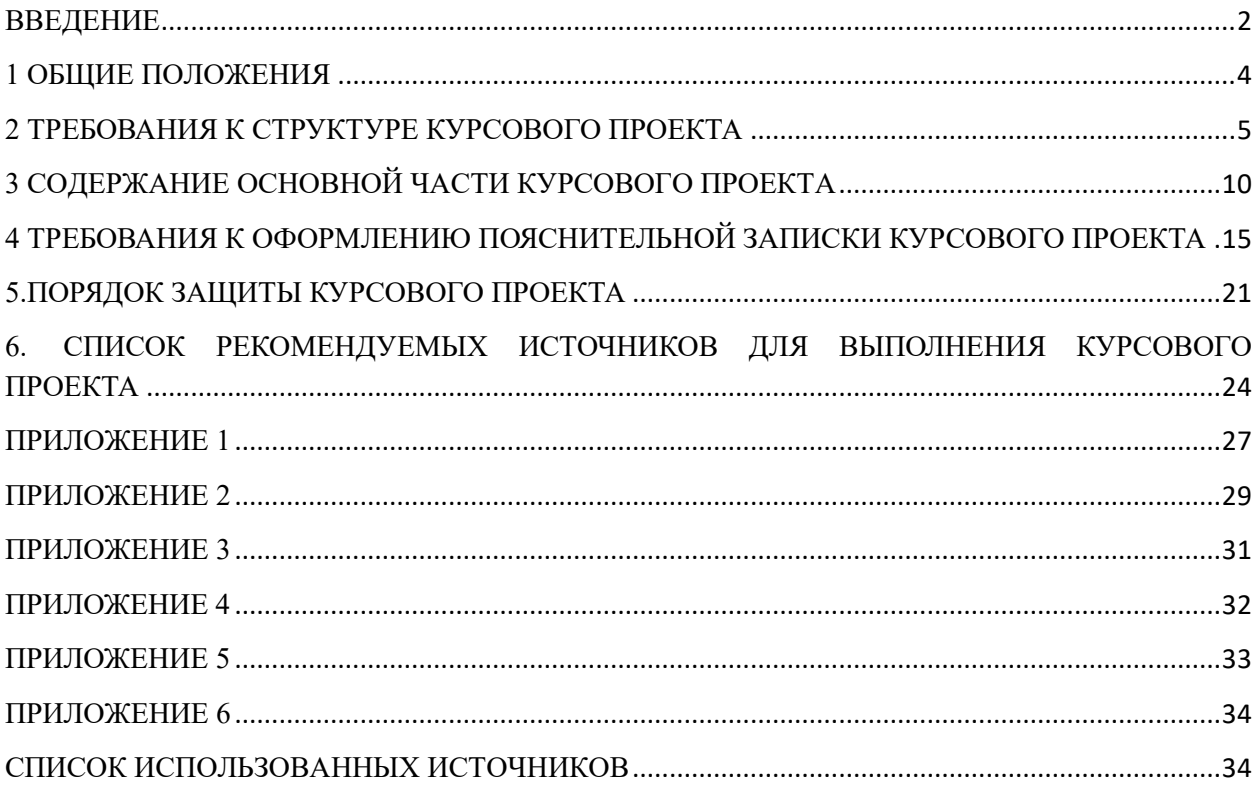

#### **ВВЕДЕНИЕ**

Курсовой проект *я*вляется одной из форм учебной деятельности, которая выполняется студентом самостоятельно под руководством преподавателя. Курсовой проект представляет собой учебно-исследовательскую деятельность, требующую от студентов освоения элементов научного исследования. Выполнение курсового проекта направлено на формирование у студентовспособности самостоятельно мыслить, анализировать и сопост авлять факты, обобщать и логически излагать материал. В результате выполнения курсового проекта у студентов формируется субъективно новое знание по одной из частных проблем.

В ходе работы над курсовым проектом у студента развивается научная наблюдательность, студент учится не только находить необходимую информацию, но и корректно ее использовать в своем исследовании, грамотно демонстрировать, как и откуда были получены те или иные сведения, и каково их значение для данного исследования.

Курсовой проект способствует формированию у студентов опыта самостоятельного научного творчества, повышению уровня теоретической и профессиональной подготовки, лучшему усвоению учебного материала.

В процессе работы над проектом студент должен показать практические навыки работы с персональным компьютером, анализировать различные источники литературы, делать обоснованные выводы и предложения.

Во время курсового проектирования студенту необходимо показать умение подбирать и обоснованно использовать научную литературу, понимать логику изложения материала, уметь систематизировать данные, обрабатывать фактический материал, делать обобщения и выводы, увязывать теорию с практикой и современной действительностью.

В результате выполнения курсового проекта студент должен продемонстрировать следующие умения:

 $\mathcal{D}_{\mathcal{L}}$ 

- выполнять предпроектное исследование предметной области, в рамках которой ведется разработка дизайна интерфейса;

- осуществлять анализ требований и проектирование программного обеспечения на основе проведенного предпроектного обследования предметной области;

- осуществлять разработку дизайна интерфейса;

- выполнить верстку веб сайта;

- оформлять документацию на разрабатываемый проект;

- использовать различные инструментальные средства проектирования, разработки, тестирования, отладки и документирования.

Методические указания по выполнению курсового проекта по профессиональному модулю ПМ.08. Разработка дизайн веб- приложений для специальности 09.02.07 Информационные системы и программирование содержат общие положения, порядок выполнения курсового проекта, структуру курсового проекта, требования к содержанию и оформлению курсового проекта, а также приложения, содержащие примеры оформления структурных элементов курсового проекта.

Методические указания составлены в соответствии с рабочей программой по профессиональному модулю ПМ.08. Разработка дизайн вебприложений.

Методические указания предназначены для оказания помощи студентам в организации работы по курсовому проектированию.

3

## **1 ОБЩИЕ ПОЛОЖЕНИЯ**

Курсовой проект по профессиональному модулю ПМ.08. Разработка дизайн веб- приложений способствует закреплению, углублению, обобщению и прикладному применению знаний и умений, формируемых студентами при изучении междисциплинарного курса МДК.08.01. Проектирование и разработка интерфейсов пользователя.

Студенты выполняют курсовой проект по утвержденной теме в соответствии с утвержденным графиком. *Примерная тематика курсовых проектов представлена в Приложении 1.*

График выполнения курсового проекта является формой текущей отчетности. *Примерный график выполнения представлен в Приложении 2.*

#### **2 ТРЕБОВАНИЯ К СТРУКТУРЕ КУРСОВОГО ПРОЕКТА**

Курсовой проект включает в себя разработанный дизайн проект и пояснительную записку.

Пояснительная записка представляет собой текстовой документ, по существу являющийся отчетом по научно-исследовательской работе. Оформление пояснительной записки должно соответствовать требованиям ГОСТ Р 7.0.5-2008 Библиографическая ссылка. Общие требования и правила составления; ГОСТ 7.32-2017 Отчет о научно-исследовательской работе. Структура и правила оформления; ГОСТ 7.1-2003 Библиографическая запись. Библиографическое описание. Общие требования и правила составления; ГОСТ 7.82-2001 Библиографическая запись. Библиографическое описание электронных ресурсов. Общие требования и правила составления; ГОСТ 7.0.12-2011 Библиографическая запись. Сокращение слов на русском языке. Общие требования и правила составления; ГОСТ Р 7.0.100-2018 Библиографическая запись. Библиографическое описание. Общие требования и правила составления, а также Единой системы программной документации (ЕСПД).

Объем пояснительной записки курсового проекта должен быть не менее 30 и не более 40 страниц печатного текста (без учета приложений).

Пояснительная записка курсового проекта должна иметь следующую **структуру:**

- титульный лист установленного образца;
- отзыв руководителя курсового проекта;
- содержание;
- введение;
- основная часть;
- заключение;

- список использованных источников;

- приложения.

**Титульный лист** пояснительной записки курсового проекта должен содержать следующие сведения:

- полное наименование учебного заведения;

- наименование междисциплинарного курса или профессионального модуля, по которому выполняется курсовой проект;

- номер группы;

- тему курсового проекта;

- название вида документа;

- сведения о руководителе (Ф.И.О. преподавателя, подпись);

- сведения об исполнителе (Ф.И.О. студента, подпись);

- оценка за курсовой проект;

- дата защиты курсового проекта;

- год выполнения курсового проекта.

*Образец титульного листа представлен в Приложении 3.*

**Отзыв руководителя курсового проекта** в пояснительной записке следует после титульного листа и содержит следующую информацию:

- соответствие сроков этапов выполнения курсового проекта срокам, указанным в графике выполнения;

- актуальность темы проекта;

- содержание работы (краткая характеристика);

- положительные стороны работы;

- практическая направленность проекта;

- отрицательные стороны проекта: ошибки, опечатки, неточности и т.д.;

- неполнота описания объектов и методов.

Объем отзыва не должен превышать двух страниц. Предпочтительно оформлять отзыв машинописным способом, но допускается и рукописный вариант текста.

#### *Образец отзыва руководителя представлен в Приложении 4.*

**Содержание** включает введение, наименования глав, параграфов, заключение, список использованных источников и наименования приложений с указанием номеров страниц, с которых начинаются эти элементы в тексте пояснительной записки.

*Образец содержания представлен в Приложении 5.*

#### **Во введении:**

- кратко описывается текущее состояние рассматриваемого вопроса/проблемы до момента начала разработки дизайна проекта;

- формулируются цели и задачи проекта;

- обозначаются предмет и объект исследования;

- обозначаются основные методы и источниковая база исследования;

- обосновывается актуальность предлагаемого решения;

- описывается основное функциональное назначение разрабатываемого в рамках курсового проектирования дизайна проекта;

- перечисляются инструментальные средства и языки проектирования и разработки дизайна проекта.

Примерный объем введения – 2-3 страницы.

**В основной части** пояснительной записки приводят данные, отражающие сущность, методику разработки и основные результаты курсового проектирования. Подробное содержание основной части представлено в следующем разделе Методических указаний.

**В заключении** должно быть указано:

- все ли цели курсового проектирования были достигнуты;

- все ли задачи курсового проектирования были выполнены;

- выводы о достоинствах и недостатках разработанного в рамках курсового проектирования программного средства;

- предложения по дальнейшему развитию и усовершенствованию программного средства;

- трудности, возникшие в рамках курсового проектирования и пути их преодоления;

- результаты самостоятельного изучения инструментальных средств, технологий, методик.

Примерный объем заключения – 2-3 страницы.

**В списке использованных источников** указывается библиографический перечень источников и Интернет-ресурсы, которыми пользовался студент при разработке программного средства и оформлении пояснительной записки (не менее 15 источников).

Список использованных источников состоит из трех разделов:

- в первом разделе – «Законодательные и нормативные акты» – источники упорядочиваются согласно статусу документа (законы РФ, указы Президента РФ, постановления Правительства РФ, нормативные акты, инструкции, иные официальные материалы);

- во втором разделе – «Учебная и научная литература» – источники упорядочиваются по алфавиту фамилий авторов;

- в третьем разделе – «Интернет-документы» – источники упорядочиваются по алфавиту русскоязычных названий Интернет-ресурсов.

Учебная и научная литература должна быть не старше 5 лет.

Нумерация источников в трех разделах сквозная.

*Образец оформления списка использованных источников представлен в Приложении 6.*

В **Приложение** выносятся примеры бланков входных и выходных документов; большие диаграммы, схемы и рисунки, которые используются в пояснительной записке; таблицы, занимающие больше одного листа; листинг программы, содержащий фрагменты кода программных модулей.

# **3 СОДЕРЖАНИЕ ОСНОВНОЙ ЧАСТИ КУРСОВОГО ПРОЕКТА**

Целью выполнения курсового проекта является разработка дизайна сайта или веб-приложения в соответствии с утвержденной темой и формирование документации на него.

Основная часть пояснительной записки курсового проекта должна отражать все этапы работы студента для достижения поставленной цели, а также последовательное решение всех поставленных им задач.

Основная часть курсового проекта по МДК. 08.01 Проектирование и разработка интерфейсов пользователя состоит из двух глав и соответствующих параграфов:

ГЛАВА 1 ПРЕДПРОЕКТНОЕ ИССЛЕДОВАНИЕ

- 1.1 Описание предметной области
- 1.2 Анализ предметной области
- 1.3 Постановка задачи
- 1.4 Характеристика инструментальных средств разработки
- ГЛАВА 2 ПРОЕКТИРОВАНИЕ И РЕАЛИЗАЦИЯ ВЕБ-САЙТА
- 2.1 Анализ требований и разработка спецификаций
- 2.2 Проектирование дизайна интерфейса
- 2.3 Разработка веб-сайта

Исходя из представленной выше структуры пояснительной записки видно, что **глава 1 состоит из четырёх параграфов**.

**Параграф 1.1 Описание предметной области** включает в себя анализ предметной области, существующих дизайн решениях.

Цель исследования предметной области – изучение информации о компании (фирме, бренде), анализ существующих дизайн решений компании (фирмы, бренда), изучение недостатков существующих дизайн решений компании (фирмы, бренда) и формирование перечня новых дизайн задач.

Примерный план описания предметной области:

- сущность предметной области;

- характеристика компании (фирмы, бренда), для которой разрабатывается дизайн решение: описание организационной структуры, вид и содержание продуктов / услуг, реализуемых компанией (фирмой, брендом), основные бизнес-процессы;

- цели и задачи разработки дизайна интерфейса для данной компании (фирмы, бренда).

*Следует помнить о том, что после заимствований необходимо указывать номер источника (из Списка использованных источников) в квадратных скобках.*

**Параграф 1.2 Анализ предметной области** включает в себя:

- анализ конкурентов, с описанием сильных и слабых сторон их дизайн решений;
- анализ пользовательской аудитории, с выявлением страхов и ожиданий пользователей;
- анализ будущего дизайн решения, с научным пояснением особенностей по выбору цветовой гаммы и шрифтовых пар.

В завершении параграфа 1.2 необходимо сделать вывод о результатах проведенного анализа.

*Следует помнить о том, что после заимствований необходимо указывать номер источника (из Списка использованных источников) в квадратных скобках.*

**Параграф 1.3 Постановка задачи** содержит функциональные требования (подробный перечень функций, реализуемых в интерфейсе);

*Следует помнить о том, что после заимствований необходимо указывать номер источника (из Списка использованных источников) в квадратных скобках.*

**Параграф 1.4 Характеристика инструментальных средств разработки** содержит описание используемых программных средства для разработки дизайна интерфейса, а также описания языков программирования необходимых для программной реализации интерфейса (HTML, CSS…).

Желательно разбить данный параграф на несколько разделов, каждый из которых будет посвящён только одному программному продукту или языку программирования. В данном параграфе должно быть описание других программных продуктов, которые используются в процессе курсового проектирования – для создания и оформления пояснительной записки и презентации к защите (Microsoft Word, Microsoft PowerPoint).

*Следует помнить о том, что после заимствований необходимо указывать номер источника (из Списка использованных источников) в квадратных скобках.*

**Глава 2** пояснительной записки курсового проекта **состоит из пяти параграфов**.

**Параграф 2.1 Анализ требований и определение спецификаций**  содержит определенный набор диаграмм (в зависимости от используемого подхода):

- функциональную диаграмму;

- диаграмму вариантов использования;

- диаграмму «сущность-связь» (при наличии базы данных);

Выделенные диаграммы обязательны для построения. При наличии БД строится диаграмма «сущность-связь», при отсутствии БД – диаграмма классов. Таким образом, у каждого студента в параграфе 2.1 должны быть отображены не менее трех диаграмм:

1) функциональная диаграмма (контекстная и детализированная);

2) диаграмма вариантов использования;

3) диаграмма «сущность-связь» либо диаграмма классов.

Перечисленные выше диаграммы оформляются в виде рисунков с указанием ссылок на них. После каждого рисунка необходимо давать словесное описание происходящих на них явлений или процессов.

Для построения диаграмм воспользуйтесь инструментальными средствами Draw.io или Microsoft Visio, а также интернет-сервисом PlantUML.com для построения UML-диаграмм или любыми другими сервисами с указанием их использования в курсовом проекте.

#### **Параграф 2.2 Проектирование дизайна интерфейса** содержит:

- wireframes;

- user flow диаграму.

Перечисленные выше графические элементы оформляются в виде рисунков с указанием ссылок на них. После каждого рисунка необходимо давать словесное описание происходящих на них явлений или процессов.

*В качестве комментария необходимо указать, является ли поле первичным или внешним ключом, а также другие настройки и/или ограничения поля.*

**Параграф 2.3 Разработка веб-сайта** представляет собой скриншоты дизайна интерфейса и всех составных его частей (подсистем, форм, окон, страниц), а также краткого описания процесса создания веб-сайта.

# **4 ТРЕБОВАНИЯ К ОФОРМЛЕНИЮ ПОЯСНИТЕЛЬНОЙ ЗАПИСКИ КУРСОВОГО ПРОЕКТА**

Пояснительная записка курсового проекта оформляется в соответствии с ГОСТ Р 7.0.5-2008 Библиографическая ссылка. Общие требования и правила составления; ГОСТ 7.32-2017 Отчет о научно-исследовательской работе. Структура и правила оформления; ГОСТ 7.1-2003 Библиографическая запись. Библиографическое описание. Общие требования и правила составления; ГОСТ 7.82-2001 Библиографическая запись. Библиографическое описание электронных ресурсов. Общие требования и правила составления; ГОСТ 7.0.12-2011 Библиографическая запись. Сокращение слов на русском языке. Общие требования и правила составления; ГОСТ Р 7.0.100-2018 Библиографическая запись. Библиографическое описание. Общие требования и правила составления.

Работа должна быть напечатана на стандартных листах бумаги формата А4 белого цвета, на одной стороне (без оборота), через полтора межстрочных интервала (интервал Перед и После – 0 пт). Шрифт выбирается Times New Roman, чёрного цвета, размер 14, без применения полужирного начертания и курсива.

Текст пояснительной записки следует печатать, соблюдая следующие размеры полей: правое – 10 мм, верхнее и нижнее – 20 мм, левое – 30 мм. Абзацный отступ («красная строка») – 1,25 см.

**Страницы** работы следует нумеровать арабскими цифрами, соблюдая сквозную нумерацию по всему тексту. Номер страницы проставляется по центру нижней части листа без точки шрифтом Times New Roman, кегль 14. Титульный лист считают первой страницей, но номер «1» на титульном листе не ставится. Содержание пояснительной записки имеет номер страницы «2».

**Структурные элементы** «ВВЕДЕНИЕ», «ЗАКЛЮЧЕНИЕ», «СПИСОК ИСПОЛЬЗОВАННЫХ ИСТОЧНИКОВ», «ПРИЛОЖЕНИЕ» являются заголовками структурных элементов работы. Заголовки структурных элементов следует располагать с абзацного отступа посередине текстового поля и печатать прописными (заглавными) буквами без кавычек, без подчеркивания и без проставления точки в конце заголовка.

**Главы** пояснительной записки курсового проекта должны быть пронумерованы арабскими цифрами в пределах всей работы и записаны с абзацного отступа (выравнивание по центру). После цифры точка не ставится и пишется название главы, прописными (заглавными) буквами. Введение и заключение как главы не нумеруются. Каждую главу необходимо начинать с нового листа (вставлять «Разрыв страницы»). Заголовки глав выполняют стилем «Заголовок 1». Если заголовок состоит из двух предложений, их разделяют точкой. Расстояние между заголовком и текстом должно быть выставлено межстрочным интервалом равным 1,5 строки, а между заголовками главы и раздела – 1 (одинарный).

#### **Пример**

#### ГЛАВА 1 ПРЕДПРОЕКТНОЕ ИССЛЕДОВАНИЕ

**Параграфы** нумеруются арабскими цифрами в пределах каждой главы и записываются с абзацного отступа (выравнивание по левому краю). Номер параграфа должен состоять из номера главы и номера параграфа, разделенных точкой. После номера параграфа точка не ставится. Заголовки параграфов печатаются строчными буквами (кроме первой прописной) с абзацного отступа (выравнивание по левому краю). Параграфы на составные части не подразделяются. Тройная нумерация пунктов (1.1.1) не используется.

#### **Пример**

1.1 Описание предметной области

В тексте пояснительной записки курсового проекта могут быть **перечисления (списки)**. Перед каждой позицией перечисления следует ставить дефис или строчную букву, после которой ставится скобка (без точки). Если необходима дальнейшая детализация перечислений, используют арабские цифры, после которых ставится скобка, а запись производится с абзацного отступа.

#### **Пример**

Выделяют следующие этапы разработки программы:

- предпроектное исследование предметной области;

- анализ требований и определение спецификаций;

- проектирование программы;

- реализация программы:

1) кодирование алгоритмов;

2) отладка;

3) тестирование;

- документирование.

**Графики, схемы, диаграммы** располагаются в пояснительной записке непосредственно после текста, имеющего на них ссылку (предложение с указанием номера рисунка), и выравниваются по центру страницы. Название графиков, схем, диаграмм помещается под ними, пишется без кавычек и содержит слово «Рисунок» без кавычек и указание на порядковый номер рисунка, без знака №. Рисунки нумеруются арабскими цифрами, сквозной нумерацией в пределах всей работы.

#### **Пример**

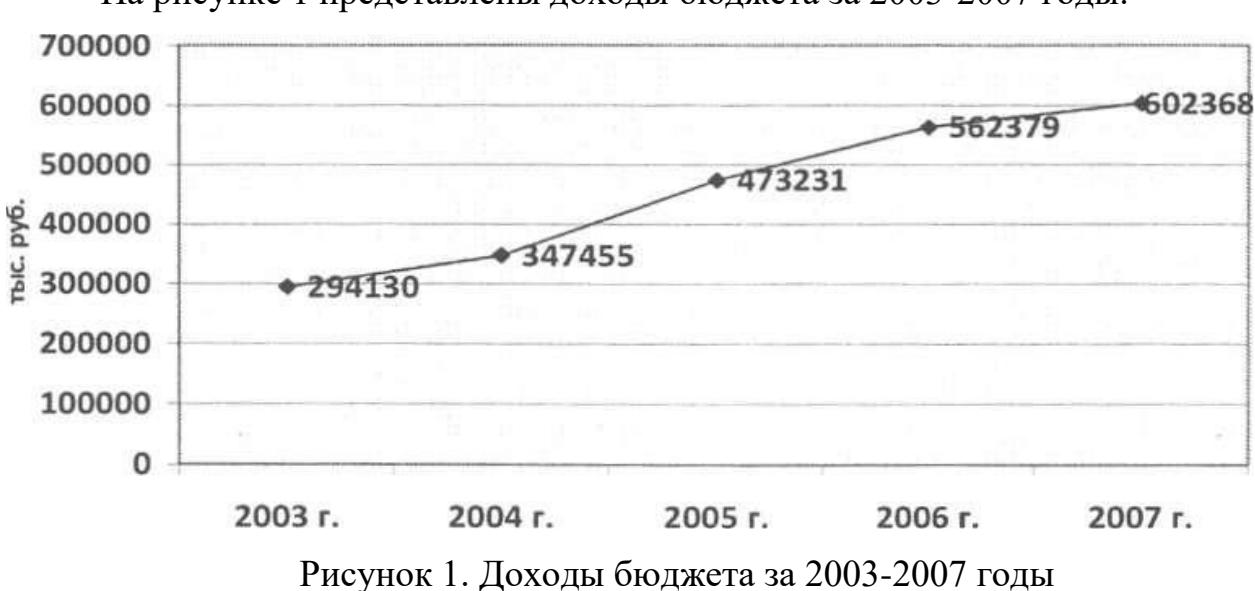

На рисунке 1 представлены доходы бюджета за 2003-2007 годы.

**Таблицы** в пояснительной записке располагаются непосредственно после текста, имеющего на них ссылку, и выравниваются по центру страницы. Таблицы нумеруются арабскими цифрами, сквозной нумерацией в пределах всей работы. Название таблицы указывается по центру над таблицей. Если строки или графы таблицы выходят за формат страницы, ее делят на части, помещая одну часть под другой или рядом. При переносе таблицы на следующую страницу над ней размещают слова «Продолжение Таблицы …». При этом «шапку» таблицы либо повторяют, либо заменяют номерами граф. В тексте работы целесообразно располагать таблицы объемом не более одной страницы, таблицы большего объема следует размещать в Приложении. Допускается помещать таблицу вдоль длинной стороны листа. Допускается использовать в таблицах шрифт Times New Roman, кегль 12 и междустрочный интервал не меньше 1 пт.

#### **Пример**

В таблице 1 представлен список некоторых известных систем тестирования, представленных в сети Интернет, и их недостатки.

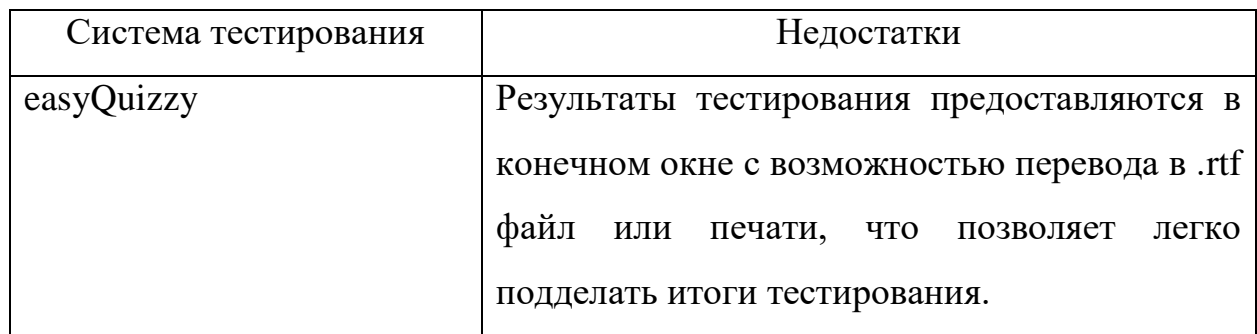

Таблица 1. Описание систем тестирования

После размещения таблицы необходимо отступить 1 пустую строку.

**Приложения** должны начинаться с новой страницы, располагаться и нумероваться с помощью букв латинского алфавита в порядке появления ссылок на них в тексте. Заголовок структурного элемента ПРИЛОЖЕНИЕ на первой странице пишется заглавными буквами (выравнивание по центру). Отдельные приложения должны иметь заголовок с указанием слова Приложение, (с заглавной буквы, выравнивание по правому краю). После слова Приложение следует заглавная буква латинского алфавита, обозначающая последовательность Приложений. На следующей строке по правому краю располагается название приложения с заглавной буквы.

#### **Пример**

#### ПРИЛОЖЕНИЕ

Приложение A

Тестирование информационной системы

**Формулы**, содержащиеся в пояснительной записке, располагают на отдельных строках, нумеруют сквозной нумерацией арабскими цифрами, которые записывают на уровне формулы справа в круглых скобках. Одну формулу обозначают (1). Непосредственно под формулой приводится расшифровка символов и числовых коэффициентов, если они не были пояснены ранее в тексте. Первая строка расшифровки начинается словом "где" без двоеточия после него.

#### **Пример**

Гипотенузу можно рассчитать по формуле:

$$
a^2 + b^2 = c^2,
$$
 (1)

где a,b,c – стороны прямоугольного треугольника.

**Во всех случаях использования цитат, формулировок, формул, графиков, таблиц, рисунков**, заимствованных из опубликованных источников, необходима соответствующая ссылка на них. Ссылки на использованные источники следует указывать порядковым номером библиографического описания источника в списке использованных источников. Порядковый номер ссылки заключают в квадратные скобки.

#### **Пример**

На рисунке 2 представлена статистика по объему продаж мобильных игровых приложений в развитых странах мира в 2018-2019 годах. [15]

**При цитировании текста** цитата приводится в кавычках, а после нее в квадратных скобках указывается ссылка на литературный источник по списку использованной литературы и номер страницы, на которой в этом источнике помещен цитируемый текст.

#### **Пример**

«С# – современный объектно-ориентированный и типобезопасный язык программирования». [16, с. 237]

*Образец оформления списка использованных источников представлен в Приложении 6.*

#### **5.ПОРЯДОК ЗАЩИТЫ КУРСОВОГО ПРОЕКТА**

После завершения работы над курсовым проектом студент представляет проект научному руководителю. Руководитель проверяет, подписывает ее и вместе с письменным отзывом передаёт студенту для ознакомления. Критериями оценки курсового проекта являются следующие:

- степень разработки темы;

- полнота охвата научной литературы;

- творческий подход к процессу курсового проектирования;

- правильность и научная обоснованность выводов;

- аккуратное и правильное оформление курсового проекта.

Письменный отзыв на курсовой проект включает:

- заключение о соответствии курсового проекта заявленной теме;

- оценку качества выполнения курсового проекта;

- оценку полноты разработки поставленных вопросов, теоретической и практической значимости курсового проекта.

К защите курсового проекта студентом представляется электронный носитель (флеш-накопитель), содержащий:

- пояснительную записку курсового проекта в виде электронного документа – pdf-файла;

- архив с исходным кодом разработанного программного обеспечения;

- презентацию к защите курсового проекта.

В случае защиты курсовых проектов с применением дистанционных образовательных технологий все вышеперечисленные материалы студент должен расположить в облачном хранилище Финуниверситета не позднее, чем за 2 дня до защиты.

Защита курсового проекта является открытой и проводится очно в форме выступления студента с подготовленным докладом. В своей речи студент освещает рассмотренные им вопросы, выполненные им задачи, основные теоретические сведения по теме проекта, а также демонстрирует разработанное в рамках курсового проектирования дизайн решение. Продолжительность доклада – не более 10 минут. После доклада студент отвечает на вопросы преподавателей, присутствующих на защите.

В случае защиты курсовых проектов с применением дистанционных образовательных технологий мероприятие проводится в Microsoft Teams. Обязательным является включение веб-камеры во время выступления студента и ответов на вопросы.

Доклад студента на защите сопровождается презентацией, в которой необходимо отразить:

а) на титульном слайде:

- полное наименование учебного заведения;

- тему курсового проекта;

- Ф.И.О. исполнителя и руководителя;

- год выполнения курсового проекта;

б) на остальных слайдах:

- предмет и объект исследования;

- цель и задачи курсового проекта;

- входные и выходные данные;

- разработанные диаграммы;

- разработанные схемы;

- интерфейс;

- достигнутые в ходе курсового проектирования результаты, достоинства и недостатки, а также пути улучшения, если такие подразумеваются;

в) на предпоследнем слайде:

- используемые векторные и растровые элементы дизайна;

- используемые шрифты;
- используемая цветовая палитра, вместе с кодом цветов;

г) на заключительном слайде:

- текст «Спасибо за внимание!».

Слайды презентации не должны быть перегружены информацией: следует отображать тезисы, схемы или иллюстрации, а все необходимые пояснения давать устно. Оформление презентации должно быть выполнено в соответствии с современными требованиями индустрии.

# **6. СПИСОК РЕКОМЕНДУЕМЫХ ИСТОЧНИКОВ ДЛЯ ВЫПОЛНЕНИЯ КУРСОВОГО ПРОЕКТА**

*Законодательные и нормативные акты:*

1. ГОСТ Р 7.0.12-2011 Библиографическая запись. Сокращение слов и словосочетаний на русском языке. Общие требования и правила составления. – М.: ИПК Издательство стандартов, 2004. – 169 с.

2. ГОСТ 7.1-2003 Библиографическая запись. Библиографическое описание. Общие требования и правила составления

3. ГОСТ 7.32-2017 Отчет о научно-исследовательской работе. Структура и правила оформления

4. ГОСТ 7.82-2001 Библиографическая запись. Библиографическое описание электронных ресурсов. Общие требования и правила составления

5. ГОСТ Р 7.0.100-2018 Библиографическая запись. Библиографическое описание. Общие требования и правила составления.

6. ГОСТ Р 7.0.5-2008 Библиографическая ссылка. Общие требования и правила составления

7. Единая система программной документации. – М.: Стандартинформ,  $2005. - 128$  c.

*Учебная и научная литература:*

8. Кристофер Шмитт, Кайл Симпсон, "HTML5: Рецепты программирования". – Питер, 2018. – 288 с.

9. Крис Джамса, Эффективный самоучитель по креативному Webдизайну / Крис Джамса, Конрад Кинг, Энди Андерсон. – ДиаСофтЮП, 2020. – 672 с.

10. Джон Дакетт, "HTML и CSS. Разработка и дизайн веб-сайтов". – Эксмо, 2021. – 480 с.

11. Крис Минник, Эд Титтел, "HTML5 и CSS3 для чайников ". – Диалектика, 2020. – 400 с.

12. Хрусталев, А., Кириченко А., "HTMLS + CSS3. Основы современного WEB-дизайна". – Наука и Техника, 2018. – 352 с.

#### *Интернет-документы*

13. HTMLBOOK – Для тех, кто делает сайты. – [Электронный ресурс]. – URL:<https://htmlbook.ru/> (дата обращения: 25.09.2022)

14. Классификация сайтов в современном web-е. – [Электронный ресурс]. – URL: [https://www.blog.astramg.ru/articles/1](https://www.blog.astramg.ru/articles/)627/. (дата обращения: 30.09.2022)

15. Понятие веб-сайта. Классификация сайтов. – [Электронный ресурс]. – URL: <https://ikt-history.ucoz.net/publ/17-1-0-13/> (дата обращения: 25.09.2022)

16. Классификация веб-сайтов: типы и виды интернет сайтов. Какие бывают сайты. – [Электронный ресурс]. – URL: [https://www.yanajy.com/sdelay](https://www.yanajy.com/sdelay-sam/vidy-saytov.html/)[sam/vidy-saytov.html/](https://www.yanajy.com/sdelay-sam/vidy-saytov.html/) (дата обращения: 26.09.2022)

17. Средства создания сайтов. – [Электронный ресурс]. – URL: https://www.in-internet.narod.ru/teor/sreda.html. (дата обращения: 29.09.2022)

18. Интернет-сервис для построения схем и диаграмм Draw.io. – [Электронный ресурс]. – URL: <https://www.draw.io/> (дата обращения: 30.09.2022)

19. Интернет-сервис для построения UML-диаграмм. – [Электронный ресурс]. – URL:<https://plantuml.com/> (дата обращения: 30.09.2022)

20. XHTML – [Электронный ресурс]. – URL: <https://htmlweb.ru/html/xhtml.php> (дата обращения: 09.10.2022)

21. Методы создания сайтов. – [Электронный ресурс]. – URL: [http://www.web-ms.ru/publ/metody\\_sozdanija\\_saitov/1-1-0-98/](http://www.web-ms.ru/publ/metody_sozdanija_saitov/1-1-0-98/) (дата обращения: 27.09.2022)

22. Внутренняя оптимизация сайта. – [Электронный ресурс]. – URL: [http://seokleo.ru/inside\\_optimization/](http://seokleo.ru/inside_optimization/) (дата обращения: 17.10.2022)

24. Руководство по работе в среде Visual Studio Code. – [Электронный ресурс]. – URL[: https://code.visualstudio.com/docs/](https://code.visualstudio.com/docs/) (дата обращения: 21.09.2022)

#### **Примерные темы курсовых проектов**

# **по МДК. 08.01 Проектирование и разработка интерфейсов пользователя для специальности**

#### **09.02.07 Информационные системы и программирование**

1. Проектирование и разработка интерфейса сайта по покупки авиабилетов.

2. Проектирование и разработка интерфейса сайта онлайн магазина.

3. Проектирование и разработка интерфейса сайта автосалона.

4. Проектирование и разработка интерфейса сайта салона красоты.

5. Проектирование и разработка интерфейса сайта ресторана.

6. Проектирование и разработка интерфейса сайта банка.

7. Проектирование и разработка интерфейса сайта магазина одежды.

8. Проектирование и разработка интерфейса сайта продуктового магазина.

9. Проектирование и разработка интерфейса сайта по покупке парфюмерии и уходовой и декоративной косметики.

10. Проектирование и разработка интерфейса сайта баскетбольной команды.

11. Проектирование и разработка интерфейса сайта магазина одежды.

12. Проектирование и разработка интерфейса сайта учебного заведения.

13. Проектирование и разработка интерфейса сайта туристического агентства.

14. Проектирование и разработка интерфейса сайта отеля.

15. Проектирование и разработка интерфейса сайта магазина электротоваров.

16. Проектирование и разработка интерфейса сайта по изучению иностранного языка.

17. Проектирование и разработка интерфейса сайта терминала самообслуживания.

18. Проектирование и разработка интерфейса сайта учебного заведения.

19. Проектирование и разработка интерфейса сайта онлайн кинотеатра.

20. Проектирование и разработка интерфейса сайта магазина по продаже посуды.

21. Проектирование и разработка интерфейса сайта фитнес зала.

# **ГРАФИК ВЫПОЛНЕНИЯ КУРСОВОГО ПРОЕКТА ПО ПРОФЕССИОНАЛЬНОМУ МОДУЛЮ ПМ.08. Разработка дизайн веб- приложений**

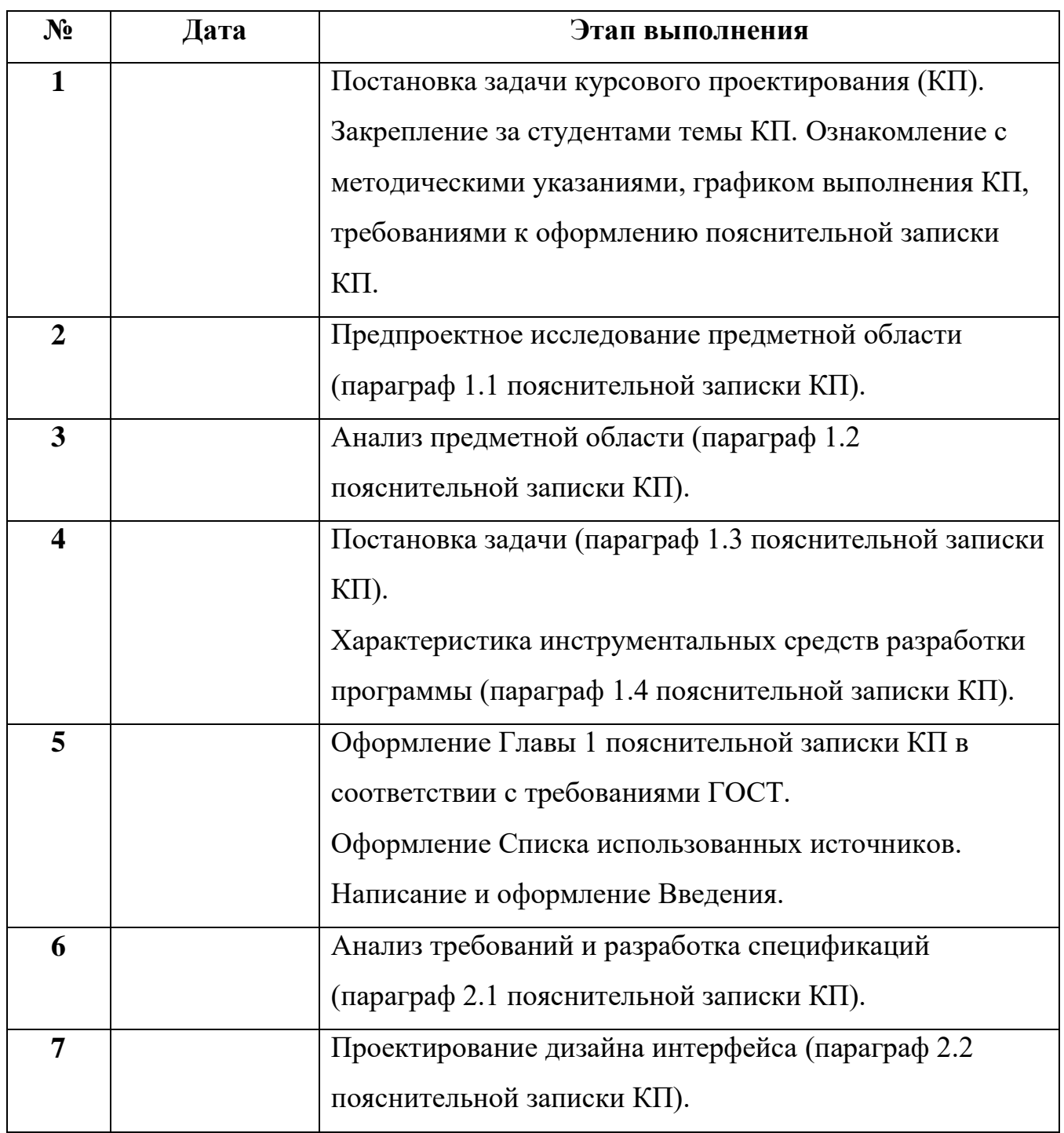

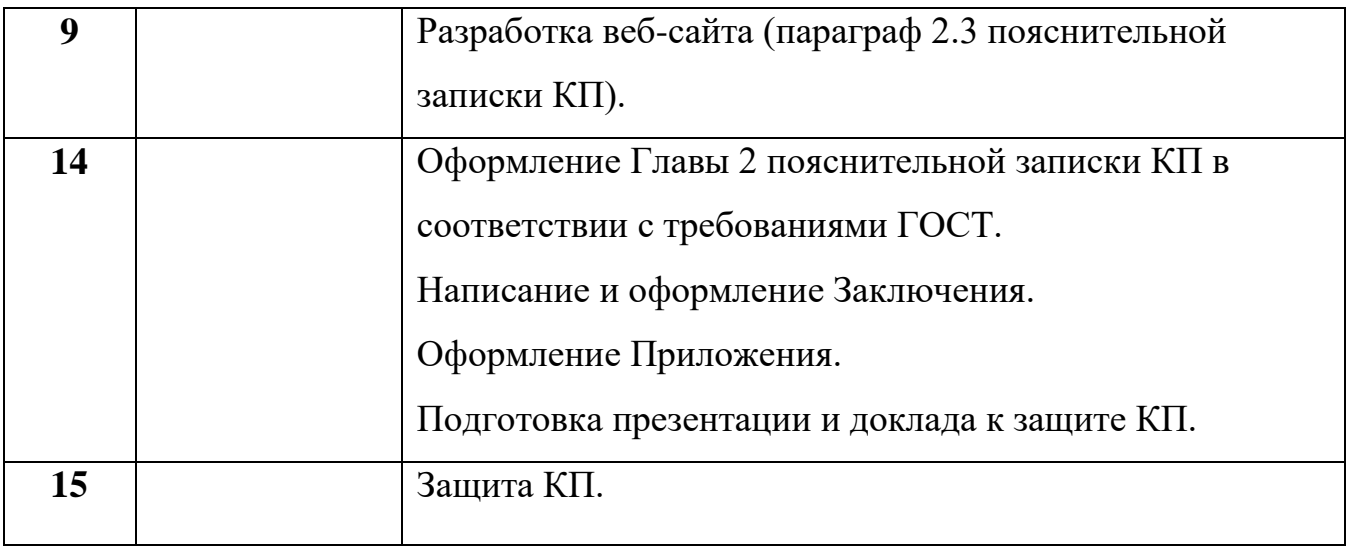

# Федеральное государственное образовательное бюджетное учреждение высшего образования «ФИНАНСОВЫЙ УНИВЕРСИТЕТ ПРИ ПРАВИТЕЛЬСТВЕ РОССИЙСКОЙ ФЕДЕРАЦИИ» (Финансовый университет)

## **Колледж информатики и программирования**

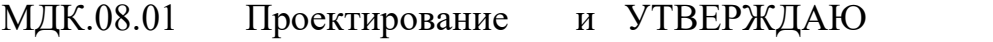

разработка интерфейсов Председатель предметно-цикловой

пользователя

Группа: 3ИСИП -

комиссии программирования в

компьютерных системах

\_\_\_\_\_\_\_\_\_\_\_\_\_\_\_\_\_ /И.О. Фамилия/

 $\alpha \longrightarrow 20$   $\Gamma$ .

# **ПРОЕКТ КУРСОВОЙ**

**На тему: \_\_\_\_\_\_\_\_\_\_\_\_\_\_\_\_\_\_\_\_\_\_\_\_\_\_\_\_\_\_\_\_\_\_\_\_\_\_\_\_\_\_\_\_\_\_\_\_\_\_\_\_\_\_\_\_\_\_\_\_\_\_\_\_\_\_\_\_\_**

# **ПОЯСНИТЕЛЬНАЯ ЗАПИСКА**

**\_\_\_\_\_\_\_\_\_\_\_\_\_\_\_\_\_\_\_\_\_\_\_\_\_\_\_\_\_\_\_\_\_\_\_\_\_\_\_\_\_\_\_\_\_\_\_\_\_\_\_\_\_\_\_\_\_\_\_\_\_\_\_\_\_\_\_\_\_\_\_\_\_\_\_\_\_**

Руководитель курсового проекта

\_\_\_\_\_\_\_\_\_\_\_\_\_\_\_/И.О. Фамилия/

Исполнитель курсового проекта

\_\_\_\_\_\_\_\_\_\_\_\_\_\_ /И.О. Фамилия/

Оценка за проект: \_\_\_\_\_\_\_\_\_\_\_\_

 $\alpha \longrightarrow 20$   $\Gamma$ .

Москва

20\_\_

## ПРИЛОЖЕНИЕ 4

#### Федеральное государственное образовательное бюджетное учреждение высшего образования

#### **«Финансовый университет при Правительстве Российской Федерации» (Финансовый университет)**

Колледж информатики и программирования

#### **ОТЗЫВ РУКОВОДИТЕЛЯ НА КУРСОВОЙ ПРОЕКТ**

Студента группы 3ИСИП-

Специальность: 09.02.07 Информационные системы и программирование

Тема курсового проекта:

Актуальность работы:

Отличительные положительные стороны работы:

Практическое значение работы:

Уровень сформированности компетенций, продемонстрированный в ходе работы над курсовым проектом (высокий, средний, низкий):

Отношение обучающегося к выполнению курсового проекта, проявленные/не проявленные им способности:

Степень самостоятельности обучающегося и его личный вклад в раскрытие проблемы, разработку предложений по их решению:

Недостатки и замечания:

Выводы:

Оценка:

Руководитель: Пташкин Олег Генрихович / \_\_\_\_\_\_\_\_\_\_\_\_\_\_\_\_\_\_\_\_\_\_\_\_\_\_\_\_\_\_\_\_\_\_ /

Дата:

# ПРИЛОЖЕНИЕ 5

## СОДЕРЖАНИЕ

ВВЕДЕНИЕ

ГЛАВА 1 ПРЕДПРОЕКТНОЕ ИССЛЕДОВАНИЕ

1.1Описание предметной области

1.2Анализ предметной области

1.3 Постановка задачи

1.4 Характеристика инструментальных средств разработки ГЛАВА 2 ПРОЕКТИРОВАНИЕ И РЕАЛИЗАЦИЯ ВЕБ-САЙТА

2.1 Анализ требований и разработка спецификаций

2.2 Проектирование дизайна интерфейса

2.3 Разработка веб-сайта

ЗАКЛЮЧЕНИЕ

СПИСОК ИСПОЛЬЗОВАННЫХ ИСТОЧНИКОВ

ПРИЛОЖЕНИЕ

#### **СПИСОК ИСПОЛЬЗОВАННЫХ ИСТОЧНИКОВ**

*Законодательные и нормативные акты:*

1. ГОСТ Р 7.0.12-2011 Библиографическая запись. Сокращение слов и словосочетаний на русском языке. Общие требования и правила. – М.: Стандартинформ, 2012. – 61 с.

2. ГОСТ 7.1-2003 Библиографическая запись. Библиографическое описание. Общие требования и правила составления. – М.: Стандартинформ,  $2010. - 92$  c.

3. ГОСТ 7.32-2017 Отчет о научно-исследовательской работе. Структура и правила оформления. – М.: Стандартинформ, 2017. – 47 с.

4. ГОСТ 7.82-2001 Библиографическая запись. Библиографическое описание электронных ресурсов. Общие требования и правила составления. – М.: ИПК Издательство стандартов, 2001. – 39 с.

5. ГОСТ Р 7.0.100-2018 Библиографическая запись. Библиографическое описание. Общие требования и правила составления. – М.: Стандартинформ, 2018. – 122 с.

6. ГОСТ Р 7.0.5-2008 Библиографическая ссылка. Общие требования и правила составления. – М.: Стандартинформ, 2008. – 32 с.

7. Единая система программной документации. – М.: Стандартинформ,  $2005. - 128$  c.

*Учебная и научная литература:*

8. Кристофер Шмитт, Кайл Симпсон, "HTML5: Рецепты программирования". – Питер, 2018. – 288 с.

9. Крис Джамса, Эффективный самоучитель по креативному Webдизайну / Крис Джамса, Конрад Кинг, Энди Андерсон. – ДиаСофтЮП, 2020. – 672 с.

10. Джон Дакетт, "HTML и CSS. Разработка и дизайн веб-сайтов". – Эксмо, 2021. – 480 с.

11. Крис Минник, Эд Титтел, "HTML5 и CSS3 для чайников ". – Диалектика, 2020. – 400 с.

12. Хрусталев, А., Кириченко А., "HTMLS + CSS3. Основы современного WEB-дизайна". – Наука и Техника, 2018. – 352 с.

#### *Интернет-документы*

13. HTMLBOOK – Для тех, кто делает сайты. – [Электронный ресурс]. – URL:<https://htmlbook.ru/> (дата обращения: 25.09.2022)

14. Классификация сайтов в современном web-е. – [Электронный ресурс]. – URL: [https://www.blog.astramg.ru/articles/1](https://www.blog.astramg.ru/articles/)627/. (дата обращения: 30.09.2022)

15. Понятие веб-сайта. Классификация сайтов. – [Электронный ресурс]. – URL: <https://ikt-history.ucoz.net/publ/17-1-0-13/> (дата обращения: 25.09.2022)

16. Классификация веб-сайтов: типы и виды интернет сайтов. Какие бывают сайты. – [Электронный ресурс]. – URL: [https://www.yanajy.com/sdelay](https://www.yanajy.com/sdelay-sam/vidy-saytov.html/)[sam/vidy-saytov.html/](https://www.yanajy.com/sdelay-sam/vidy-saytov.html/) (дата обращения: 26.09.2022)

17. Средства создания сайтов. – [Электронный ресурс]. – URL: https://www.in-internet.narod.ru/teor/sreda.html. (дата обращения: 29.09.2022)

18. Интернет-сервис для построения схем и диаграмм Draw.io. – [Электронный ресурс]. – URL: <https://www.draw.io/> (дата обращения: 30.09.2022)

19. Интернет-сервис для построения UML-диаграмм. – [Электронный ресурс]. – URL:<https://plantuml.com/> (дата обращения: 30.09.2022)

20. XHTML – [Электронный ресурс]. – URL: <https://htmlweb.ru/html/xhtml.php> (дата обращения: 09.10.2022)

21. Методы создания сайтов. – [Электронный ресурс]. – URL: [http://www.web-ms.ru/publ/metody\\_sozdanija\\_saitov/1-1-0-98/](http://www.web-ms.ru/publ/metody_sozdanija_saitov/1-1-0-98/) (дата обращения: 27.09.2022)

22. Внутренняя оптимизация сайта. – [Электронный ресурс]. – URL: [http://seokleo.ru/inside\\_optimization/](http://seokleo.ru/inside_optimization/) (дата обращения: 17.10.2022)

24. Руководство по работе в среде Visual Studio Code. – [Электронный ресурс]. – URL[: https://code.visualstudio.com/docs/](https://code.visualstudio.com/docs/) (дата обращения: 21.09.2022)